Mezinárodní spolupráce v oblasti "in vivo" zobrazovacích technik

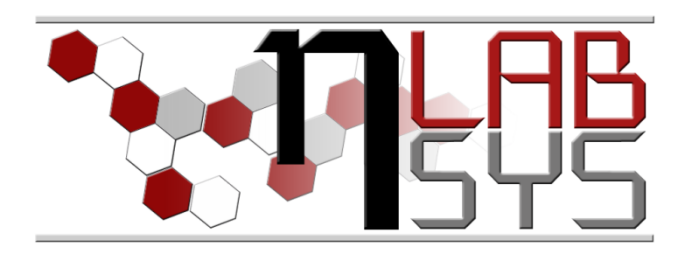

## **WORKSHOP – Elektronický podpis**

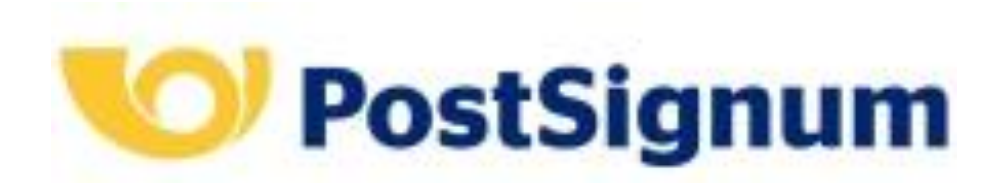

### **Radomil Trtílek, Petr Čapek, prof. Ing. René Kizek, Ph.D., RNDr. Josef Růžička, Mgr. Michal Horák, Mgr. Ondřej Zítka, Ph.D.**

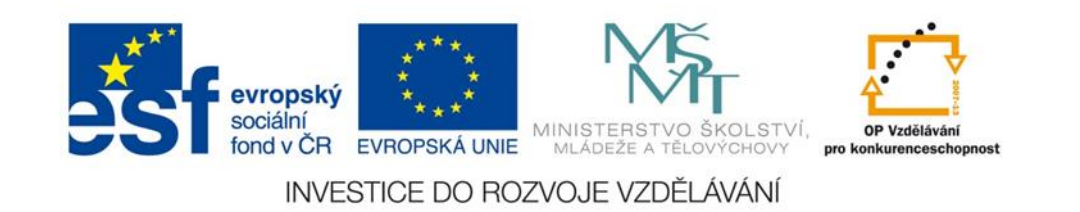

Mezinárodní spolupráce v oblasti "*in vivo*" zobrazovacích technik

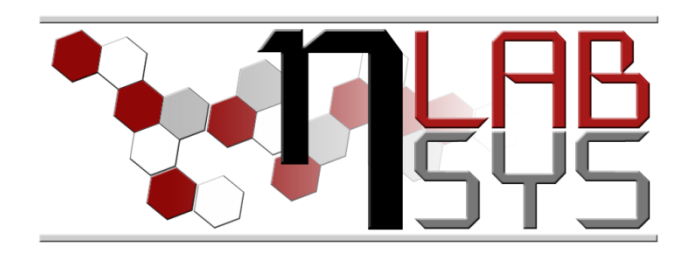

## **Obsah WORKSHOPU – Elektronický podpis POSTSIGNUM**

- Web Postsignum <http://www.postsignum.cz/>
- Program iSignum <http://www.postsignum.cz/isignum.html>
- Generujeme žádost a záloha soukromého klíče
- Vydání testovacího certifikátu
- Instalace do systému
- Způsoby a formy použití certifikátu
- Praktické použití v programech
- Dotazy a diskuze

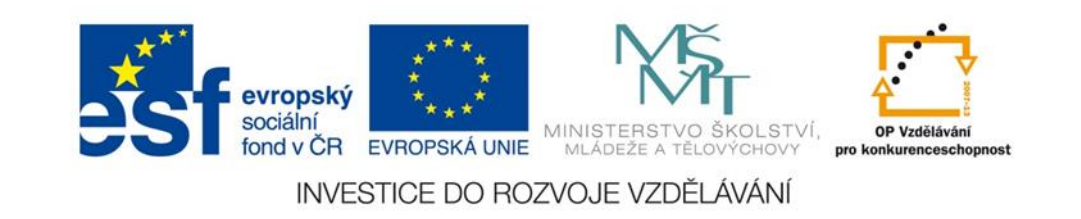

Mezinárodní spolupráce v oblasti "*in vivo*" zobrazovacích technik

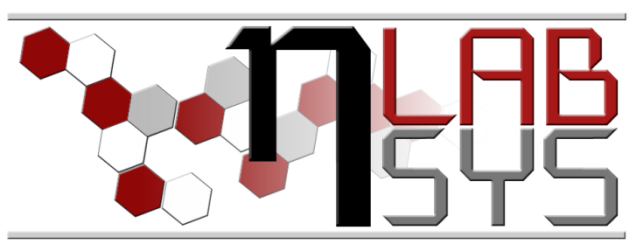

## Práce s programem **iSignum**

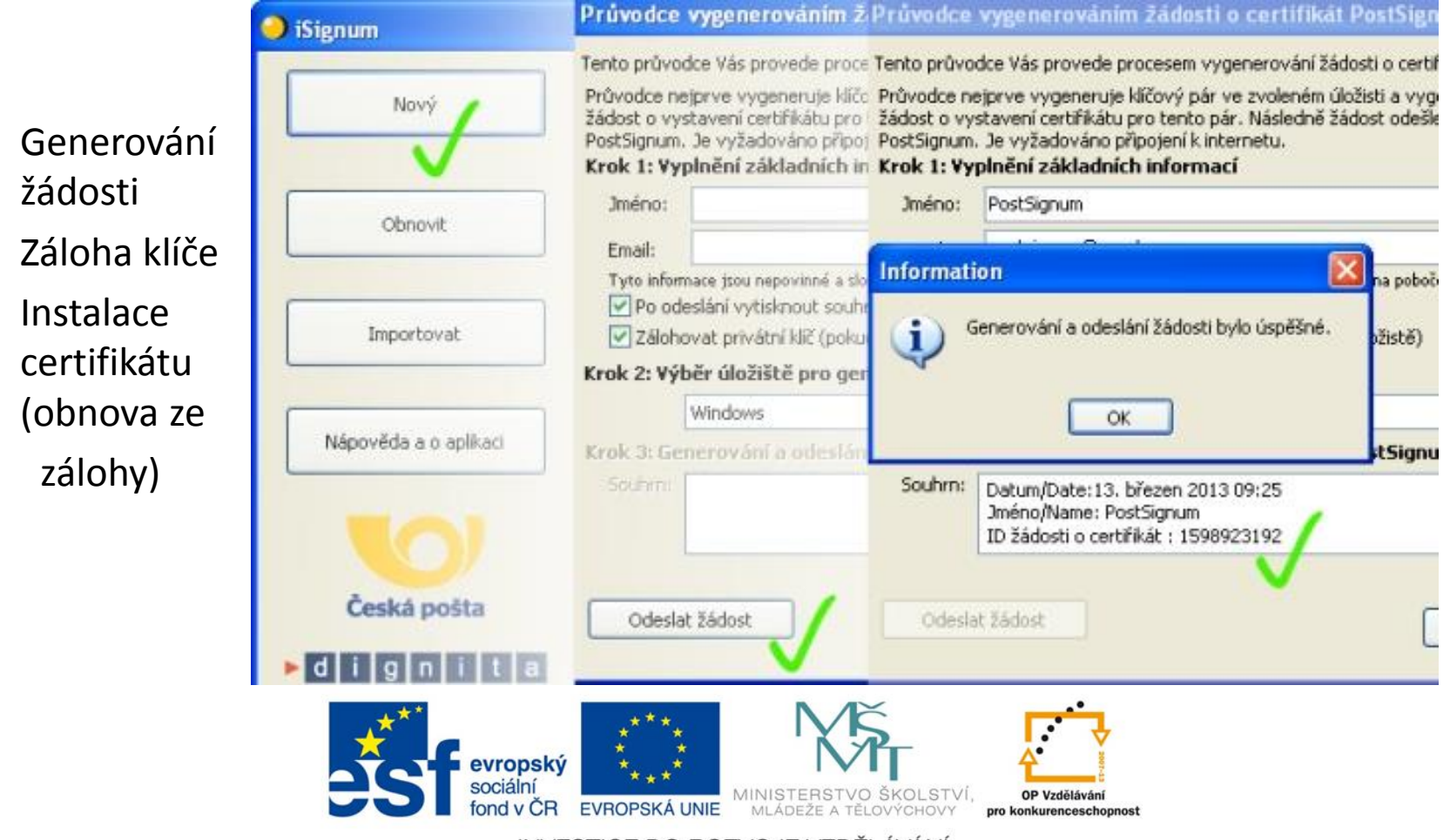

Mezinárodní spolupráce v oblasti "*in vivo*" zobrazovacích technik

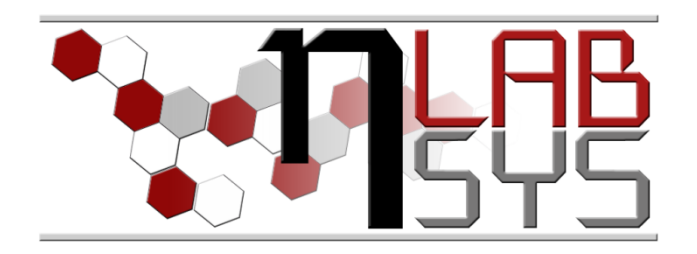

# Cvičení: Testovací certifikát

- Generování žádosti v Internet Exploreru [https://www.postsignum.cz/testovaci\\_certifikat.html](https://www.postsignum.cz/testovaci_certifikat.html)
- Instalace root a qualified authority
- Instalace osobního kvalifikovaného cert. QCA

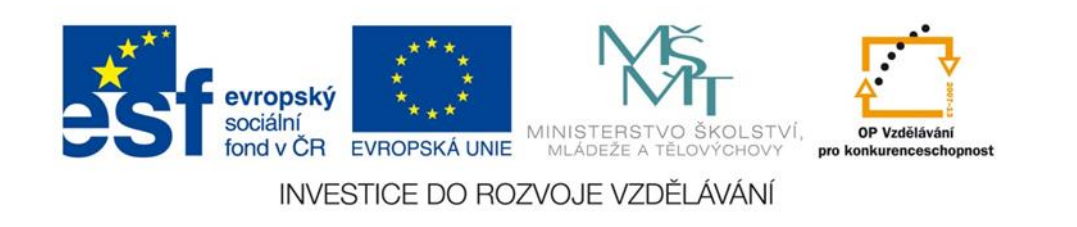

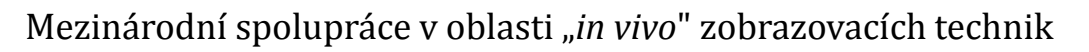

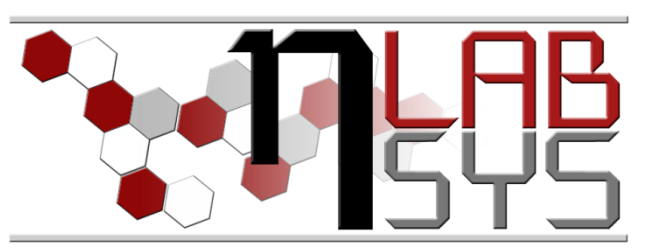

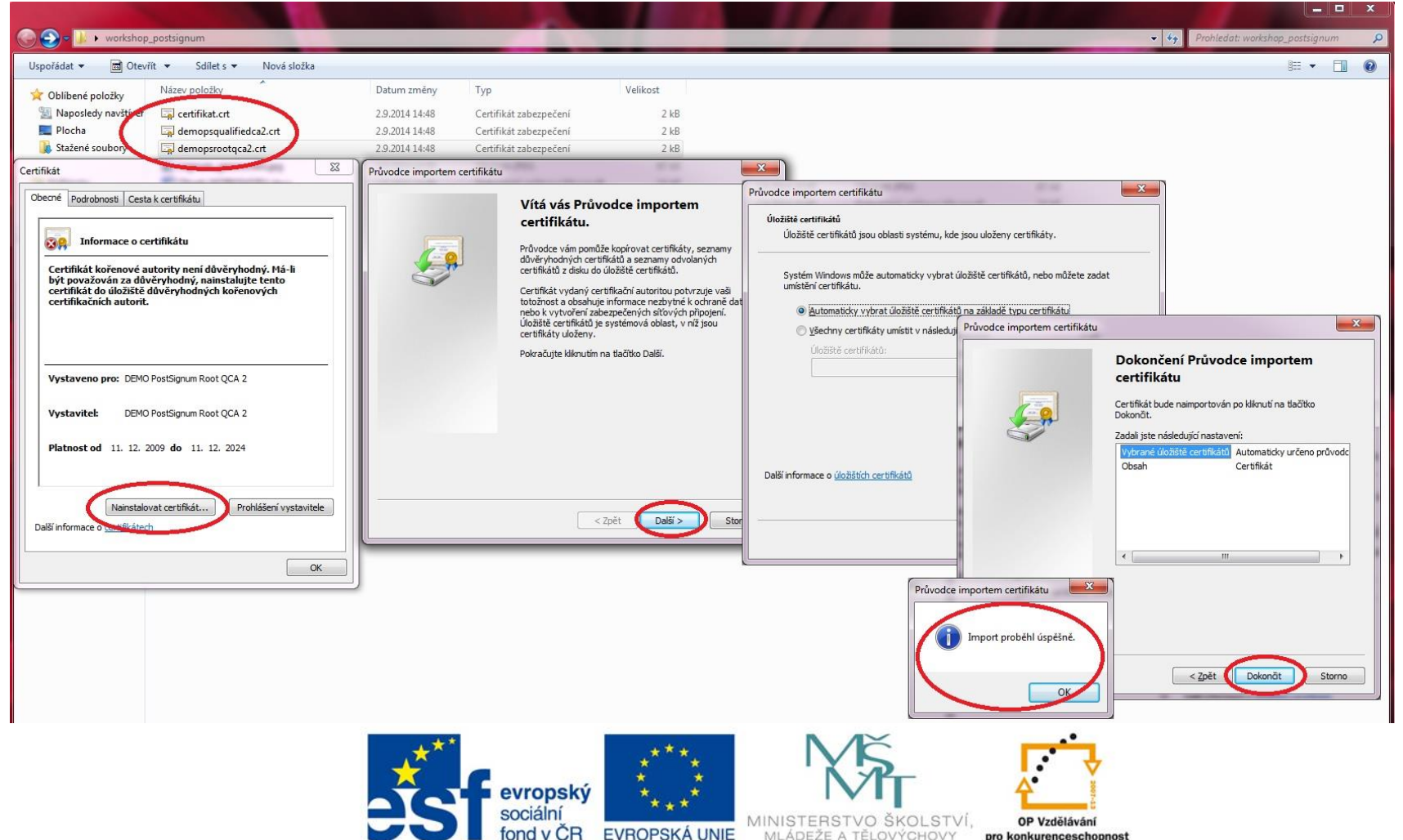

Mezinárodní spolupráce v oblasti "*in vivo*" zobrazovacích technik

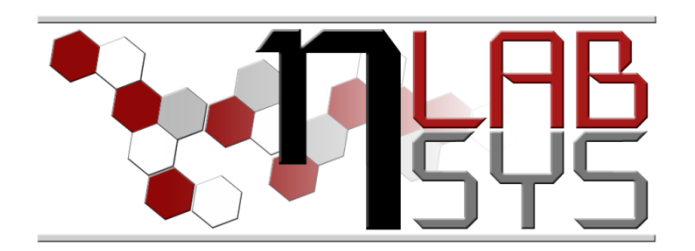

#### **Možnosti použití certifikátů dle jeho druhu:**

- Kvalifikované (osobní, systémové tzv. elektronická značka)
- Komerční (osobní, serverové)
- Komerční doménové (pro jednu doménu, SAN Subject Alternative Name nebo tzv. Wildcard tj. např. \*.mendelu.cz)

[http://www.postsignum.cz/vyuziti\\_certifikatu.html](http://www.postsignum.cz/vyuziti_certifikatu.html)

Pro podrobnější seznámení s problematikou doporučuji následující dokument:

[http://www.postsignum.cz/files/politiky/CA\\_Zprava\\_pro\\_uzivatele\\_v2\\_4.pdf](http://www.postsignum.cz/files/politiky/CA_Zprava_pro_uzivatele_v2_4.pdf)

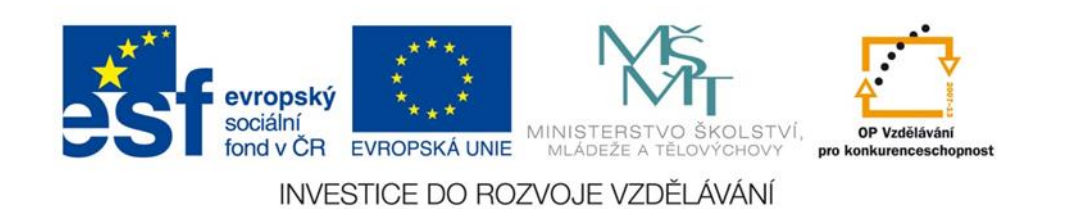

Mezinárodní spolupráce v oblasti "*in vivo*" zobrazovacích technik

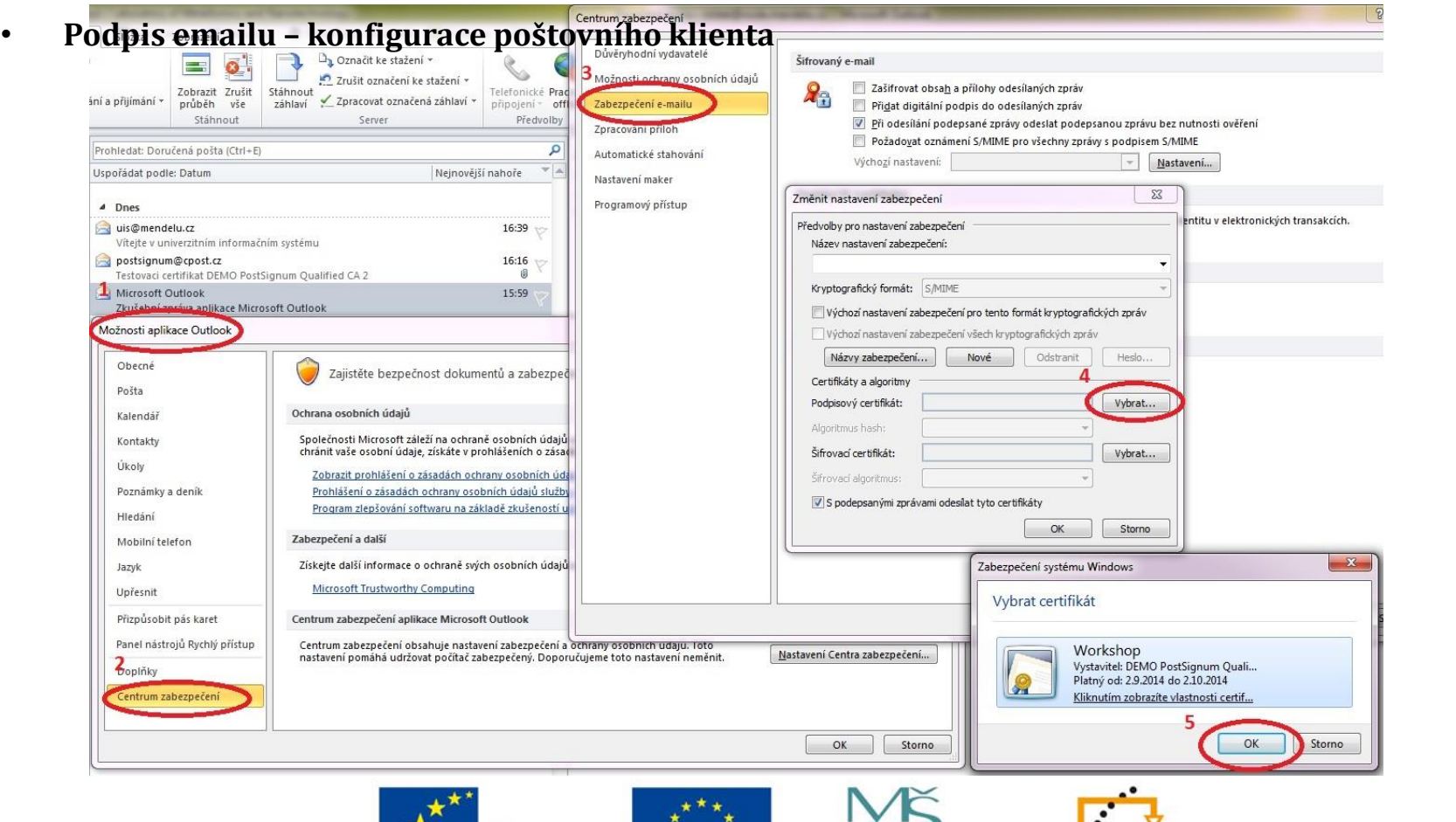

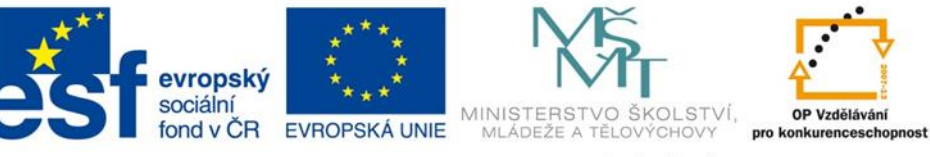

Mezinárodní spolupráce v oblasti "*in vivo*" zobrazovacích technik

• **Podpis dokumentů – nejčastěji formát Adobe, Office, XML (formuláře)**

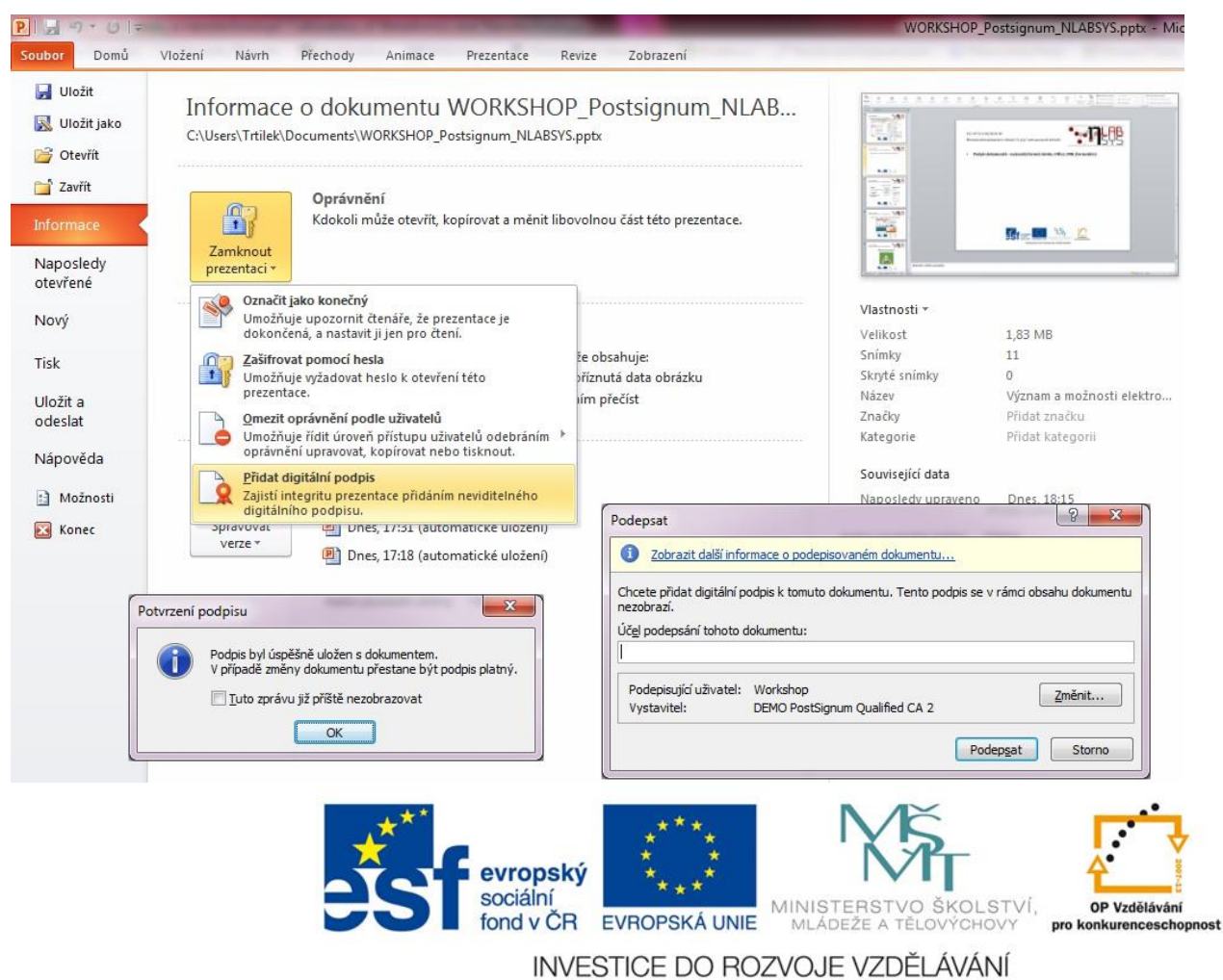

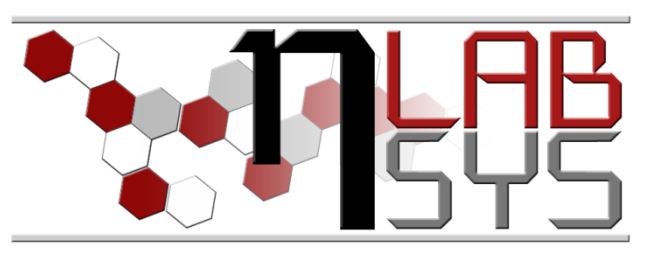

Mezinárodní spolupráce v oblasti "*in vivo*" zobrazovacích technik

#### • **Podpis dokumentů PDF**

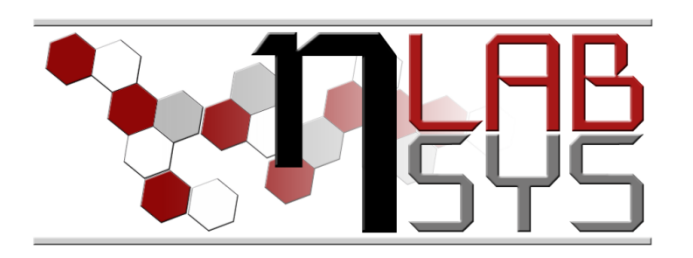

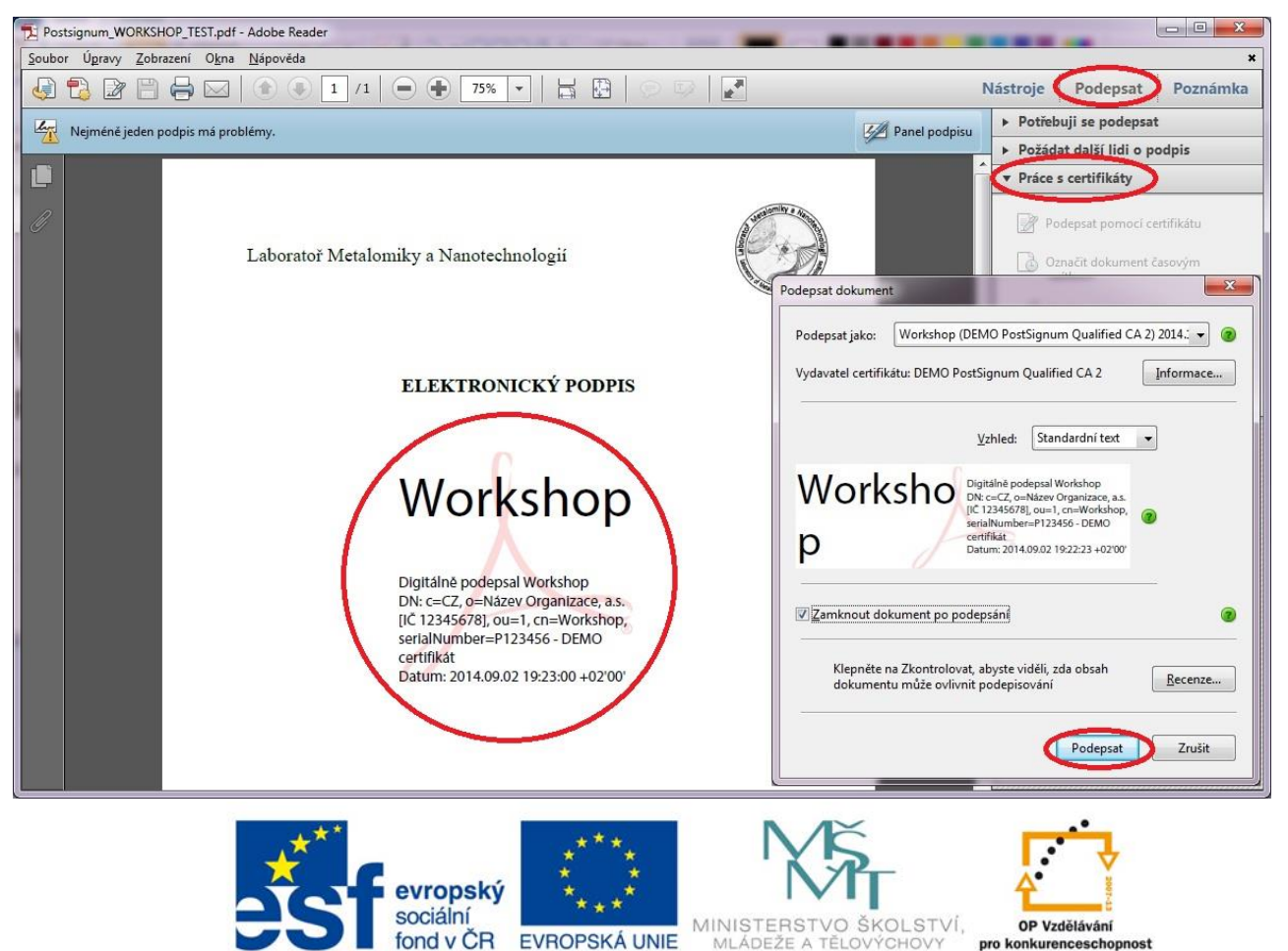

Mezinárodní spolupráce v oblasti "*in vivo*" zobrazovacích technik

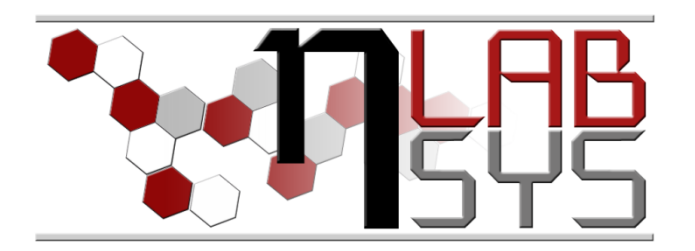

• **Nastavení ověření podpisu v Acrobat Readeru**

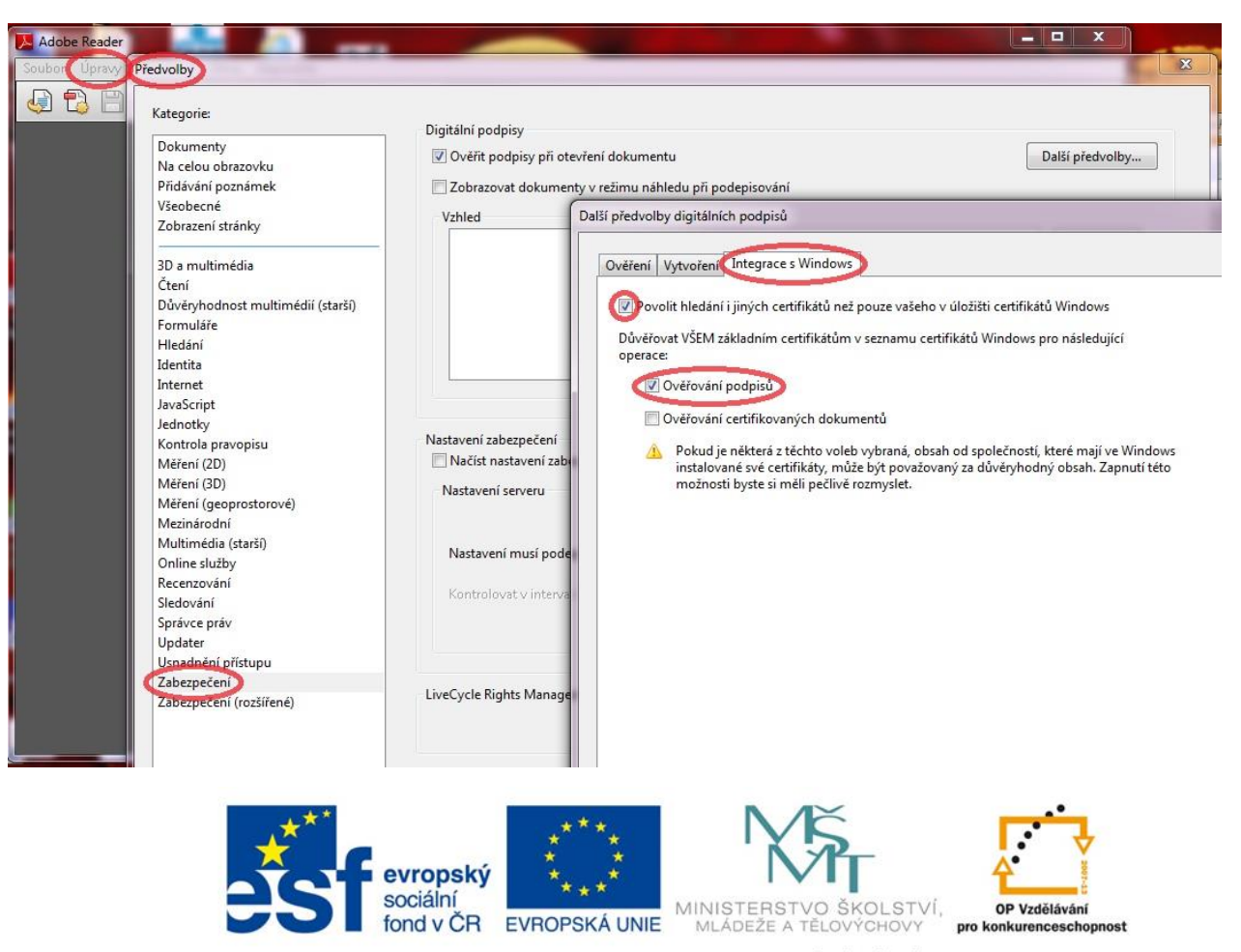

Mezinárodní spolupráce v oblasti "*in vivo*" zobrazovacích technik

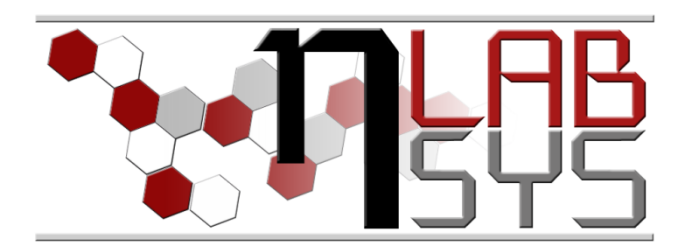

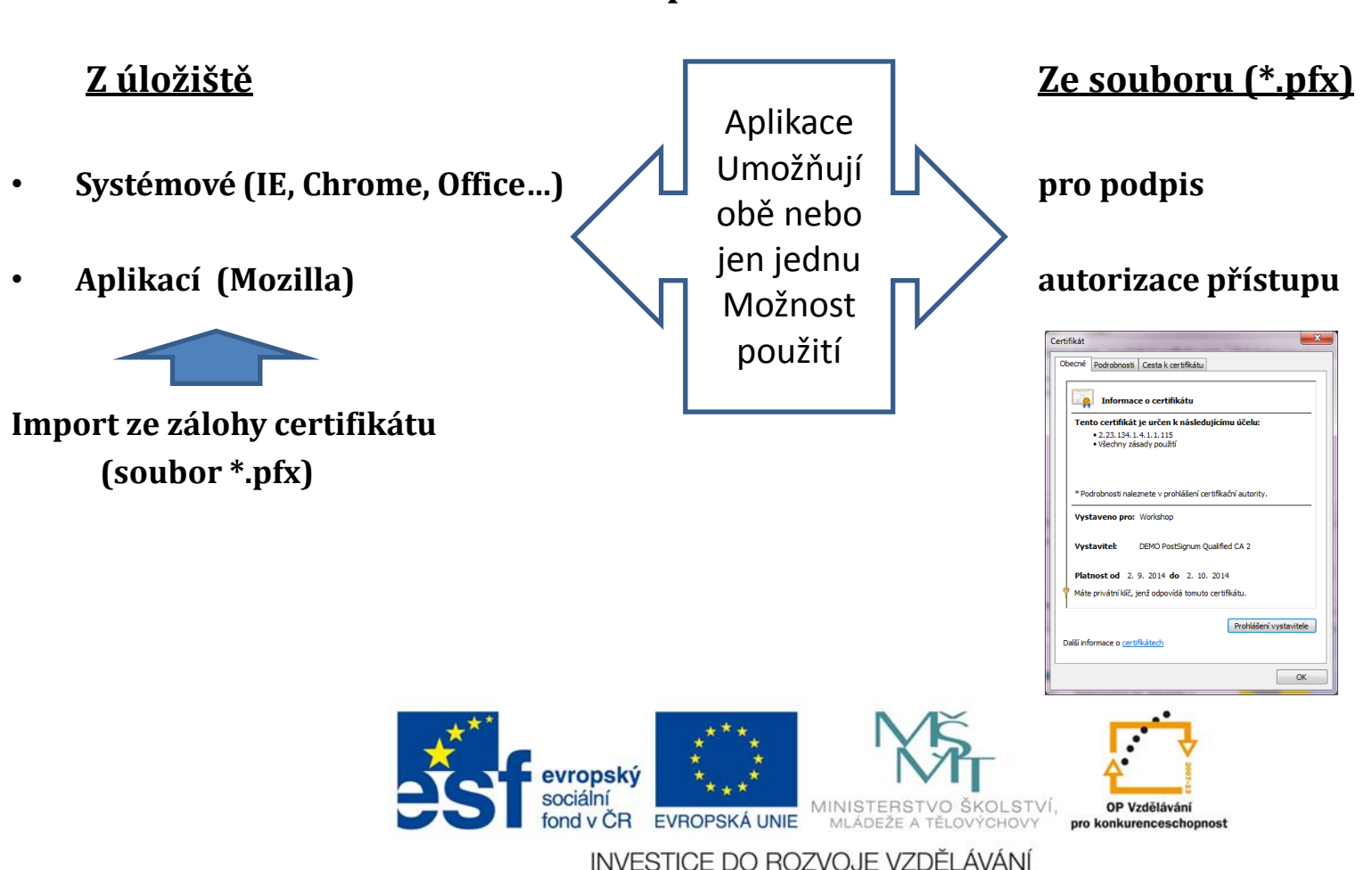

#### **Forma použití certifikátu**

Mezinárodní spolupráce v oblasti "*in vivo*" zobrazovacích technik

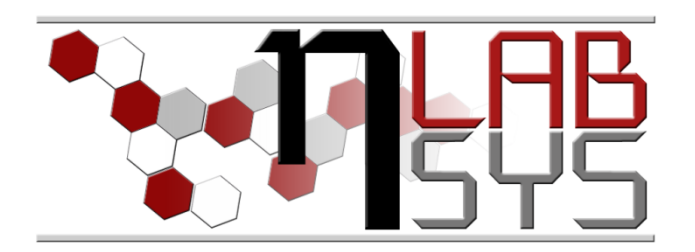

• **Autorizace přístupu, např. portály věřejných zakázek, portály státní správy**

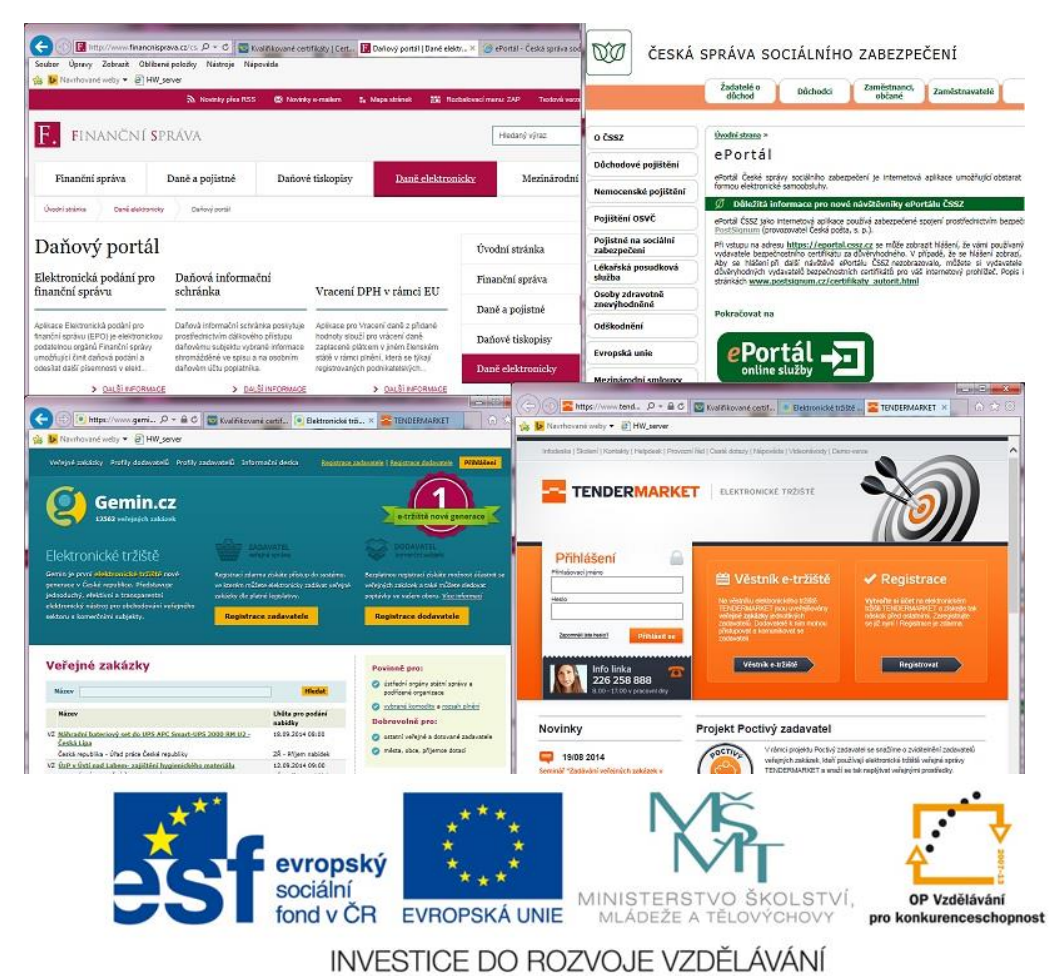

Mezinárodní spolupráce v oblasti "in vivo" zobrazovacích technik

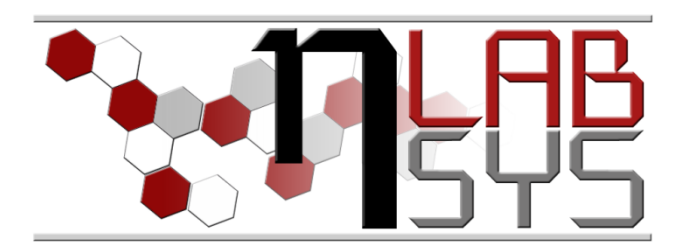

# **Děkuji za pozornost**

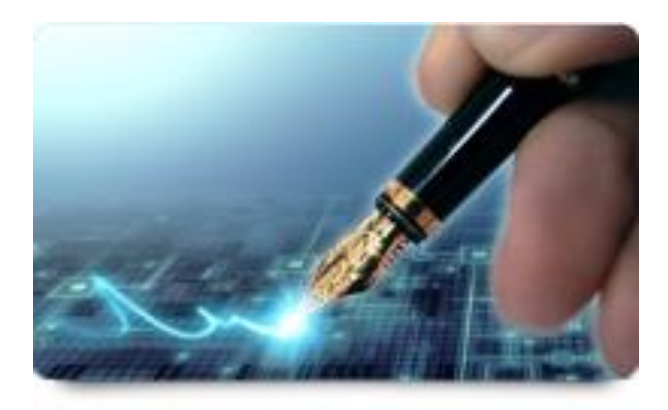

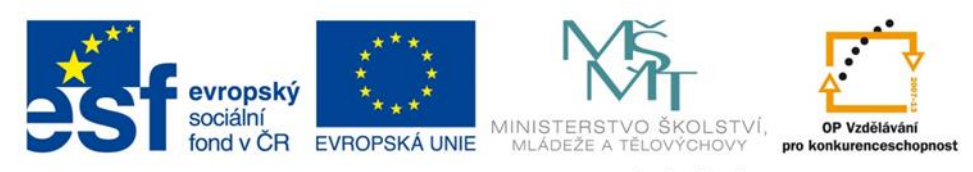